## **Program Untuk Latihan.**

- Input/Output Data melalui keyboard
- 1. Mengirim data 01H ke port FD

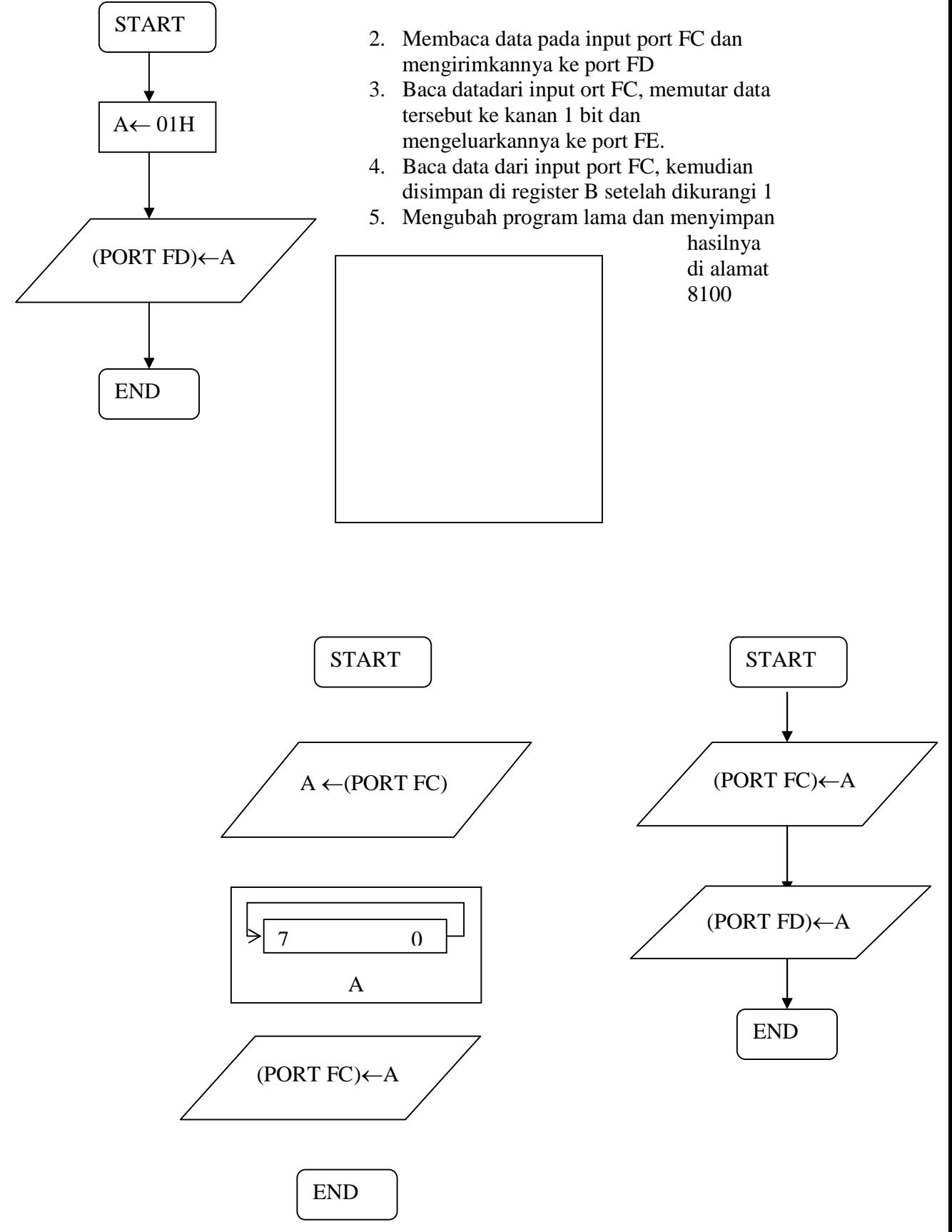